Sed Replace [Variable](http://goto.manual2015.com/document.php?q=Sed Replace Variable In File) In File >[>>>CLICK](http://goto.manual2015.com/document.php?q=Sed Replace Variable In File) HERE<<<

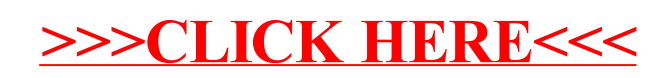